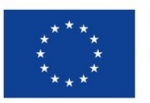

**Finanziato** dall'Unione europea

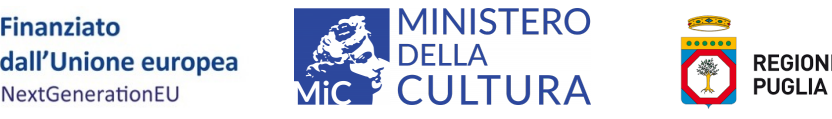

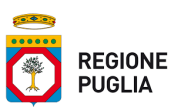

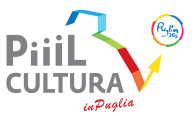

# **VADEMECUM PER LA GESTIONE DEGLI INTERVENTI E LA RENDICONTAZIONE DELLE SPESE SOSTENUTE** *per i Soggetti Beneficiari delle proposte di intervento per il restauro e la valorizzazione del patrimonio architettonico e paesaggistico rurale finanziate in Puglia a valere sul PNRR - M1.C3 – Misura 2 – Inv. 2.2*

**FAQ – Frequently Asked Question**

**1. Quando è necessario generare il CIG prima delle procedure di affidamento e contrattualizzazione di incarichi, lavori e forniture?**

Ai sensi del D.Lgs. n. 50/2016 art. 3 comma 1 lett. a) sono «amministrazioni aggiudicatrici», le amministrazioni dello Stato, gli enti pubblici territoriali. gli altri enti pubblici non economici. gli organismi di diritto pubblico, le associazioni, unioni, consorzi, comunque denominati, costituiti da detti soggetti. Visti, pertanto, i requisiti di ammissibilità dei soggetti proponenti per l'Avviso pubblico di cui all'A.D. n. 40/2022, trattandosi di persone fisiche, imprese, organizzazioni non profit, per i contratti di appalto aventi ad oggetto l'acquisizione di servizi, forniture, lavori e opere riferite all'attuazione degli interventi ammessi a finanziamento per il recupero conservativo e la valorizzazione dei beni dell'architettura e del paesaggio rurale, non è applicabile il CIG, e quindi i soggetti beneficiari non devono preliminarmente generarlo, a meno che non si tratti di un soggetto concessionario di un bene pubblico per conto del quale il beneficiario è tenuto ad eseguire i lavori.

**2. Dopo l'attivazione della Soprintendenza Speciale per il PNRR, la richiesta di autorizzazione dei lavori da realizzare su beni vincolati o ricandenti in aree con vincolo paesaggistico va inviata alla SABAP territorialmente competente o alla Soprintendenza Speciale?**

Al fine di assicurare una più efficace e tempestiva attuazione degli interventi del PNRR, l'art. 20, comma 1, del D.L. n. 13 del 24 febbraio 2023 ha modificato l'**art. 29, comma 2, del D.L. n. 77/2021**, che è stato così sostituito:

"*2. La Soprintendenza speciale esercita le funzioni di tutela dei beni culturali e paesaggistici nei casi in cui tali beni siano interessati dagli interventi previsti dal PNRR, adottando il relativo provvedimento finale in sostituzione delle Soprintendenze archeologia, belle arti e paesaggio, avvalendosi di queste ultime per l'attività istruttoria".*

Dopo il 25 febbraio 2023, pertanto, i soggetti proponenti gli interventi PNRR, per beni sottoposto a vincolo diretto e/o a vincolo paesaggistico, nell'indirizzare le richieste di autorizzazione al Comune devono precisare con la dovuta evidenza che il progetto fa riferimento ad un intervento PNRR, così da consentire all'Ente preposto di attivare tempestivamente e contestualmente la Soprintendenza speciale PNRR e la Soprintendenze ABAP competente.

A quest'ultima resta in capo la responsabilità istruttoria, e sarà cura della Soprintendenza speciale PNRR adottare i provvedimenti di competenza sulla base dei pareri istruttori delle Soprintendenze. Per l'invio contestuale delle richieste di autorizzazione, dell'Ente preposto, i riferimenti della Soprintendenza Speciale: PEO ss-pnrr@cultura.gov.it ; PEC sspnrr@pec.cultura.gov.it .

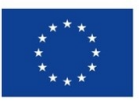

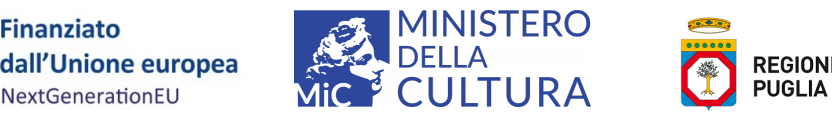

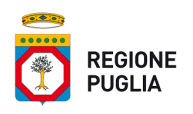

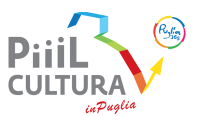

**3. Con riferimento al termine del 30 giugno 2023 per l'avvio dell'intervento cosa deve intendersi in senso stretto per "avvio dei lavori" e quindi quale documentazione debba essere prodotta dal Soggetto beneficiario?**

In capo al soggetto beneficiario che abbia sottoscritto l'Atto d'obblighi entro il 15/05/2023 resta l'impegno di dare avvio all'intervento entro e non oltre il 30/06/2023, pena la revoca del finanziamento. A tal fine con riferimento alla dichiarazione di avvio attività il Soggetto beneficiario potrà dichiarare, coerentemente con il cronoprogramma presentato ed anche retroattivamente rispetto alla sottoscrizione dell'Atto d'obblighi, l'avvenuto avvio delle attività, al fine di rendere ammissibili le spese già sostenute prima della firma dell'atto d'obblighi. Tale dichiarazione può essere inserita nella RELAZIONE PERIODICA (di cui schema ALLEGATO 4) che ciascun Beneficiario è in ogni caso tenuto a trasmettere entro il 30/06/2023 per adempiere all'impegno già previsto nell'atto d'obblighi sottoscritto.

Nella dichiarazione dovranno essere esplicitate le attività che risultino già avviate alla data della stessa, con ciò intendendo, a titolo esemplificativo, l'affidamento degli incarichi di progettazione, la ricognizione di mercato per le forniture di beni e servizi, la formalizzazione delle richieste dei titoli abilitativi sui progetti esecutivi già elaborati, la sottoscrizione dei contratti per l'esecuzione delle opere, il materiale avvio del cantiere dei lavori, ecc… Quindi non deve intendersi solo e in senso stretto l'avvio dei lavori con la consegna del cantiere alla ditta appaltatrice.

Resta fermo, in ogni caso, l'obbligo in capo al soggetto beneficiario di concludere l'intervento e di quietanzare tutta la spesa connessa entro e non oltre il 31/12/2025.

**4. Quando va presentata la relazione periodica sullo stato di attuazione dell'intervento?** Ciascun beneficiario è tenuto a presentare la relazione periodica , con invio a mezzo pec (pnrr.cultura.puglia@pec.rupar.puglia.it) con cadenza semestrale e, in ogni, per tutti coloro che hanno già firmato l'Atto d'obblighi, la prima relazione dovrà essere inviata entro il 30/06/2023.

# **5. In caso di presenza di conflitto di interesse durante l'esecuzione dei lavori e delle forniture, come deve procedere il soggetto beneficiario?**

Preliminarmente si specifica che si ha conflitto di interesse quando il soggetto beneficiario affida l'esecuzione di lavori servizi o forniture a ditta di cui è titolare, ovvero di cui è socio, ovvero che è intestata a parente o affine. In questi casi il soggetto beneficiario interviene per la rimozione del conflitto di interesse palese o potenziale nei seguenti modi:

- nei casi in cui si configuri la fattispecie dell'autofatturazione, cioè il proponente che realizza il servizio di progettazione, ovvero l'esecuzione di lavori o la fornitura di beni per sé stesso, si evidenzia che il pagamento corrispondente non è ammissibile a spesa e quindi non concorre a determinare il costo totale ammissibile dell'intervento su cui è calcolato l'importo del contributo finanziario provvisoriamente concesso da Regione;
- il caso di cui sopra deve intendersi esteso a tutti i casi in cui il fornitore abbia un grado parentela fino al IV ovvero abbia rapporti di affinità (es. marito-moglie, conviventi, …);
- solo nel caso residuale in cui ricorrano condizioni che rendano possibile giustificare opportunamente l'adeguatezza del contratto/incarico confliggente (ad es. miglior rapporto qualità/prezzo in un confronto tra preventivi congrui e compatibili con la normativa vigente, creazione o acquisizione di un'opera d'arte o rappresentazione artistica unica, concorrenza assente per motivi tecnici, tutela di diritti esclusivi, ecc.), allora la potenziale situazione di conflitto di interesse va notificata alla Regione che

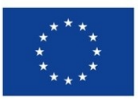

**Finanziato** dall'Unione europea

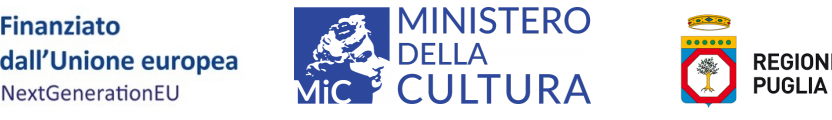

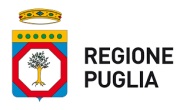

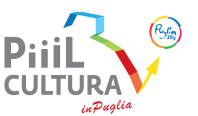

provvederà a verificarne la consistenza e a considerarne la relativa spesa come ammissibile.

**6. E' possibile conservare il contributo finanziario concesso in caso di passaggio di proprietà per il bene o i beni oggetto di intervento?**

Premesso che l'Avviso di cui all'A.D. n. 40/2022 prevedeva tra i requisiti di ammissibilità quello di avere un titolo di possesso/godimento del bene oggetto di intervento alla data del 31.12.2020, al fine di non generare fattispecie nelle quali soggetti che non avevano i titoli per partecipare all'Avviso, si ritrovino a beneficiare del contributo economico PNRR a seguito di trasferimento di proprietà, compromettendo l'ammissibilità stessa della spesa, si precisa che è ammesso il trasferimento del beneficio economico solo nel caso in cui il passaggio di proprietà avvenga con atto di successione a seguito di decesso del proprietario originario e a cui era intestata la domanda e la concessione del beneficio (in applicazione dell'art. 1146 Cod. Civile "Successione nel possesso"). In tal caso permangono in capo al soggetto subentrante anche tutti gli obblighi già assunti cin la Regione e con il MIC con la sottoscrizione originaria dell'Atto d'obblighi.

Mentre si decade dal beneficio provvisoriamente concesso dalla Regione quando il passaggio ad altro proprietario avvenga a seguito di compravendita, donazione, comodato e altra forma di passaggio di proprietà/disponibilità del bene oggetto di intervento.

**7. Nel caso in cui per un bene oggetto di intervento la apposizione di vincolo diretto di interesse culturale intervenga successivamente alla data di sottoscrizione dell'Atto d'obblighi, è possibile per la Regione modificare il contributo assegnato riconoscendo il 100% invece dell'80% del costo totale dell'intervento.**

Non è possibile in ogni caso modificare la percentuale di incidenza del contributo finanziario massimo concedibile rispetto al costo totale dell'intervento; nel caso posto si ricorda che per poter beneficiare della copertura totale dei costi, il riconoscimento di interesse culturale doveva essere detenuto dal soggetto proponente già al momento della presentazione della domanda.

#### **8. Chi sono i "certificatori indipendenti" per la compilazione delle schede DNSH?**

Si fa riferimento ai tecnici abilitati a rilasciare le certificazioni in parola, e quindi anche ai medesimi tecnici incaricati per la progettazione e/o per la direzione dei lavori.

**9. Quando è possibile richiedere la prima anticipazione a titolo di acconto del contributo finanziario massimo concedibile?** 

Ai sensi dell'art. 5 comma 1 punto a. dell'Atto d'obblighi è possibile per il soggetto beneficiario richiedere in acconto il 50% del contributo finanziario massimo concedibile non appena lo stesso beneficiario sia in grado di sottoscrivere il contratto per l'affidamento dei lavori da realizzazione (cd. gara principale), quindi anche nelle more della materiale apertura del cantiere, e in ogni caso avendo cura di trasmettere la seguente documentazione:

la domanda di prima anticipazione;

la documentazione completa relativa all'affidamento attivato, con riferimento alla gara principale per la realizzazione dell'intervento (deve intendersi l'affidamento dei lavori di recupero/ristrutturazione da effettuare sul bene o sui beni oggetto di intervento, propedeutici ad ogni altra lavorazione);

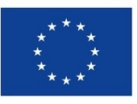

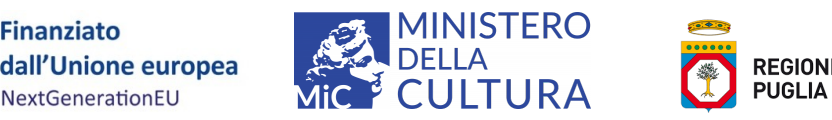

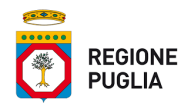

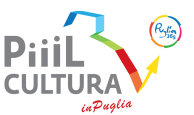

- il quadro economico definitivo, rideterminato al netto dei ribassi post-affidamento, nel caso in cui questo rilevi (se si sono effettivamente registrati ribassi rispetto alla spesa prevista per le medesime lavorazioni);
- polizza fidejussoria a copertura dell'importo totale del contributo finanziario concesso (si precisa che la polizza non deve coprire solo l'importo che si richiede di anticipare ma il totale del contributo finanziario concesso dalla Regione, a garanzia della recuperabilità integrale dell'importo in caso di non completamento dell'operazione da parte del beneficiario).

In presenza di documentazione completa e chiara, i tempi di erogazione sono molto rapidi.

### **10. La spesa per la polizza fidejussoria è ammissibile anche se non prevista nel quadro economico di progetto già allegato all'Atto d'Obblighi?**

Nel caso in cui il soggetto beneficiario non avesse previsto originariamente di richiedere un acconto alla Regione, e quindi non avesse previsto nel quadro economico di progetto la relativa spesa, lo stesso può indicare tale spesa con una richiesta di variazione progettuale con il supporto dell'All. 17, ad esempio in uno con la modifica e aggiornamento del cronoprogramma o con altre modifiche eventualmente necessarie al quadro economico, e comunque entro i limiti già indicati all'art. 6 dell'Atto d'obblighi.

# **11. Il soggetto beneficiario può dichiarare recuperabile l'IVA anche se nella domanda aveva dichiarato la spesa per l'IVA non recuperabile? E in questo caso come agisce rispetto alla fase attuativa?**

L'Iva è indetraibile innanzitutto quando riguarda persone fisiche che non hanno una propria Partita Iva connesse ad attività imprenditoriale o professionale; inoltre l'Iva è indetraibile quando riguarda acquisti di beni o servizi compiuti fuori dall'ambito dell'attività imprenditoriale o professionale esercitata, avuto riguardo al suo oggetto ed alla sua tipologia: ad esempio, un commerciante di prodotti tessili non potrà detrarre l'Iva relativa all'acquisto di un bene personale, come l'arredo di una abitazione.

A fronte di IVA indetraibile, ai fini del quadro economico di progetto, si dice che l'IVA è non recuperabile, cioè costituisce un costo direttamente sostenuto dal soggetto beneficiario.

Se un soggetto beneficiario ha dapprima dichiarato che l'IVA non era recuperabile, e solo successivamente ne ha dichiarato la recuperabilità, la Regione è tenuta ad effettuare le seguenti verifiche:

- che il soggetto beneficiario non stia modificando la persona giuridica in capo a cui intende far fatturare le spese per l'intervento: non è possibile, infatti, cambiare il soggetto beneficiario del contributo finanziario ovvero cedere il beneficio ad altro soggetto;
- che il soggetto beneficiario non intenda far fatturare le spese su una partita IVA ad egli stesso intestata, ma che riguarda attività imprenditoriale o professionale esercitata in un ambito estraneo a quello in cui si realizza l'intervento di recupero;
- che il soggetto beneficiario abbia verificato che la recuperabilità dell'IVA è effettiva rispetto al regime fiscale proprio e della propria attività.

Se il quadro economico di progetto presentato in fase di candidatura, ovvero quello allegato all'Atto d'obblighi, prevedeva spese espresse al lordo di IVA, il costo totale ammissibile del progetto dovrà essere depurato dalla spesa per l'IVA recuperabile, e quindi

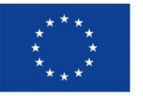

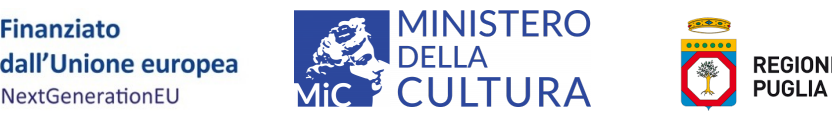

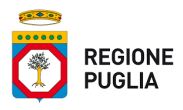

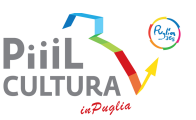

ridimensionato come l'entità del contributo finanziario concesso, in quanto calcolato in %, e le variazioni richieste con All. 17.

Se il quadro economico di progetto presentato in fase di candidatura ovvero quello allegato all'Atto d'obblighi prevedeva spese espresse al netto di IVA, allora nessuna ulteriore modifica deve essere apportata al quadro economico in ordine a questo elemento.

**12.Quali modifiche del quadro economico e delle lavorazioni devono essere oggetto di comunicazione e autorizzazione preventiva?** 

Ai sensi di quanto già precisato all'art. 6 dell'Atto d'obblighi, se le variazioni al quadro economico riguardano singole voci di spesa interne ad una medesima macrovoce, ovvero anche variazioni tra macrovoci ma entro il limite del 10% di queste macrovoci, allora basterà che il soggetto beneficiario le comunichi alla Regione, anche in fase di rendicontazione.

Se invece le variazioni comportano modifiche delle macrovoci di spesa superiori al 10% di ciascuna delle voci medesime, allora il soggetto beneficiario dovrà richiedere con All. 17 alla Regione di approvare le variazioni preventivamente.

Le macrovoci sono le seguenti:

- A.1 Spese per l'esecuzione dei lavori, compresi acquisto e installazione impianti tecnici
- A.2 Spese per l'acquisto di beni/servizi e spese per l'allestimento degli spazi e per promozione/informazione
- B Spese tecniche di progettazione, direzione lavori, sicurezza, collaudi, opera d'ingegno
- C Spese per attrezzature, impianti e beni strumentali per la piena accessibilità della visita

D - Spese per l'acquisizione di autorizzazioni, pareri, nulla osta ecc.; allacciamenti, sondaggi.

Le voci di spesa sono quelle dettagliate all'interno di ciascuna macrovoce.

# **13. Porre un limite massimo del 10% per le spese di progettazione (Macrovoce B) contrasta con la normativa vigente sui limiti tariffari e con altri avvisi pubblici regionali?**

In generare un Avviso pubblico è *lex specialis* e non può essere comparato con altri Avvisi pubblici, ancorché emanati dalla stessa Amministrazione.

Inoltre si precisa che il limite del 10% sulla macrovoce B è espresso rispetto al costo totale ammissibile su cui si calcola l'apporto del contributo finanziario regionale, mentre non è inibito al soggetto beneficiario di definire altra cifra per il totale degli incarichi di progettazione, direzione lavori, ecc…, purchè l'eccedenza rispetto al 10% venga dichiarata spesa non ammissibile e rimanga, come tale, a totale carico dello stesso soggetto beneficiario.

#### **14. Nella Macrovoce D del QE è possibile inserire anche spese connesse all'acquisizione di pareri e autorizzazioni, quali ad esempio bolli, diritti di segreteria, versamenti oneri, ecc…?**

Si, nella voce "D.2 – Spese per acquisizione di autorizzazioni, pareri, nulla-osta" è possibile far rientrare le spese effettivamente sostenute per diritti di segreteria, marche da bollo, spese per raccomandate, spese per pratiche SUE/SUAP ( SCIA-CILA ), per attestazioni asseverate del progettista, per denunce ex Genio Civile, per richiesta pareri paesaggistici, VINCA, SABAP, ASL, eventuale accatastamento dell'opera. Mentre non è possibile occultare

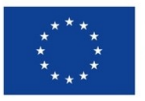

**Finanziato** dall'Unione europea

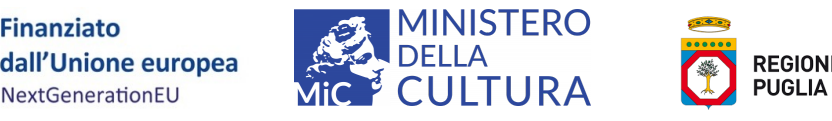

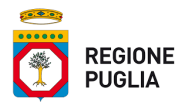

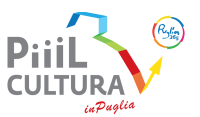

in questa voce spese per oneri di progettazione, a qualsivoglia livello di dettaglio, o per la gestione come referente tecnico del progetto.

### **15. Per le spese effettuate prima della generazione del CUP come si deve procedere per la loro riconducibilità al CUP?**

Al fine di ovviare alla mancanza di indicazione del CUP sugli atti amministrativi e contabili prodotti dai soggetti attuatori privati titolari dei progetti finanziati nell'ambito del suddetto Avviso ed avviati prima della sottoscrizione dell'Atto d'obblighi, la Regione procederà ad adottare un atto amministrativo di "riconduzione" dei progetti e delle relative spese ai nuovi CUP associati al PNRR, attraverso l'indicazione degli atti principali prodotti e delle relative fatture e pagamenti effettuati, e dunque solo a valle di una compiuta rendicontazione da parte del soggetto beneficiari, per la quale si avvarrà dell'allegato 12 del vademecum (Dichiarazione Sostitutiva di Certificazione di riconducibilità di titoli di spesa e di pagamento per interventi avviati prima dell'Atto d'Obblighi).

**16. E' ammissibile la rendicontazione di spesa per allaccio utenza acqua-fogna considerato che il pagamento è avvenuto tramite MAV?**

Si, in tal caso, il pagamento di un MAV (e non con bonifico bancario) è ammissibile, perché modalità imposta dall'Azienda fornitrice dell'utenza.

**17. Nel caso in cui sono previste solo opere di risanamento conservativo è necessario il collaudo finale?**

Per le tipologie di interventi previsti, trattandosi di opere di soggetti privati agevolate con risorse pubbliche, si rinvia a quanto previsto dal DPR n. 380/2001 e s.m.i. Quanto alla voce "Collauto tecnico-amministrativo" del QE, in essa potranno essere allocate le spese tecniche per la segnalazione certificata di agibilità (SCA) e ogni altro adempimento tecnicoamministrativo connesso alla chiusura dei lavori.

#### **18. La spesa per incarichi connessi ad analisi di fattibilità economico-finanziaria e assistenza tecnica alla rendicontazione è ammissibile?**

Si, se è già stata prevista nel quadro economico di progetto tra le voci della Macrovoce B e nell'ambito del limite massimo cui la Macrovoce B è soggetta rispetto al costo totale ammissibile del progetto ; nell'accezione più ampia le spese relative a tali incarichi possono essere ricomprese nella voce "B.4 – Collaudo tecnico-amministrativo" oppure nella voce "B.5 – Altre opere di ingegno".

#### **19. Tracciabilità delle spese e sistema di contabilità separata per le spese connesse all'attuazione dell'intervento finanziato**

Il Vademecum al par. 3.d riporta: "*Il Beneficiario è obbligato a mantenere un sistema di contabilità separata nella gestione delle somme trasferite dalla Regione a titolo di finanziamento del progetto ammesso all'agevolazione, mediante l'utilizzo di un conto corrente dedicato. Non è richiesta l'apertura di un conto corrente esclusivo, ma soltanto la comunicazione degli estremi di un conto corrente, intestato al Beneficiario, che sia l'unico conto corrente in cui saranno accreditate le somme erogate e da cui saranno prelevate tutte le spese da rendicontare, pena la non ammissibilità delle stesse.*

Tutte le spese devono quindi risultare quietanzate a valere sul medesimo conto corrente che sarà stato indicato per il versamento delle quote di contributo finanziario regionale.

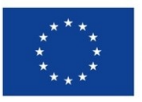

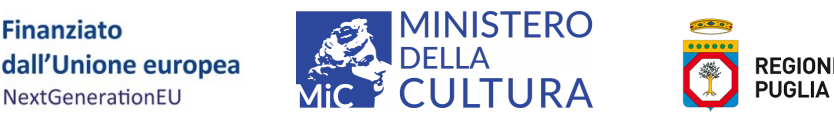

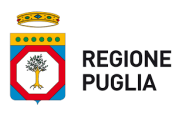

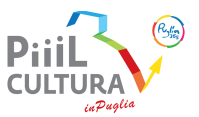

Inoltre il soggetto beneficiario avrà cura di annotare tutte le spese sostenute, le fatture per le suddette spese e le quietanze di pagamento su un registro separato rispetto al registro della contabilità generale della propria impresa, anche allo scopo di rendere più immediato il trasferimento nel prospetto di cui all'All. 8 del Vademecum per la rendicontazione.

**20. Tra gli adempimenti a carico dei soggetti beneficiari è prevista la compilazione della scheda di vulnerabilità dei beni tutelati ai sensi del D.lgs. 42/2004 ss.mm.ii. oggetto di intervento: qual è la modalità per pr***e***sentare la scheda di vulnerabilità ed in quale fase di attuazione dell'intervento oggetto del contributo va presentata?**

I soggetti beneficiari nel caso di edifici tutelati sono stati informati dell'obbligo di compilazione della scheda di vulnerabilità - stato di conservazione (classica). Nella fattispecie è richiesta la compilazione della scheda di vulnerabilità sia che si tratti di interventi su edifici tutelati con decreto espresso (artt. 12-13 del Codice dei Beni culturali e del paesaggio), sia che si tratti di interventi riguardanti i beni tutelati *ope legis* (quelli per i quali non sia ancora intervenuta la verifica d'interesse art. 12), i quali necessitano di autorizzazione ex art. 21 della Soprintendenza ABAP territorialmente competente.

Come indicato nel format Allegato 19 - COMUNICAZIONE DI FINE LAVORI al Vademecum, nella compilazione del medesimo si necessita indicare il nominativo dell'incaricato professionista che debba provvedere alla compilazione della scheda di vulnerabilità classica. La compilazione avviene on line **mediante accesso al Sistema Informativo** "Carta del Rischio" della Direzione Generale Sicurezza del Patrimonio Culturale del MIC.

L'accredito al Sistema Informativo "Carta del Rischio" avverrà mediante richiesta del professionista alla Direzione Generale Sicurezza i cui riferimenti sono: dg-spc@cultura.gov.it ed in copia conoscenza all'indirizzo elisabetta.montenegro@cultura.gov.it .

Nella sezione "documentazione" del sito web **www.cartadelrischio.beniculturali.it** sono presenti le norme di compilazione della scheda Architettonica A – **'Guida alla compilazione della Scheda A ) I livello'**.

La Direzione Generale Sicurezza ha inoltre messo a disposizione un file di diapositive utile per la compilazione della scheda anagrafica e della relativa scheda di vulnerabilità di primo livello che si allega tra i documenti utili al vademecum. , che ad ogni buon fine si allega nei materiali consultabili in questa pagina.

#### **21.Quando è necessario dimostrare di avere effettuato una indagine di mercato con comparazione di preventivi prima della sottoscrizione di contratti?**

Sia per gli effetti del D.Lgs. n. 50/2016, sia per quanto novellato con il D.LGs. n. 36/2023, è possibile l'affidamento diretto per lavori di importo inferiore a 150.000 euro e per servizi e forniture, ivi compresi i servizi di ingegneria e architettura e l'attività di progettazione, di importo inferiore a 139.000 euro. In tali casi la stazione appaltante procede all'affidamento diretto, anche senza consultazione di più operatori economici. Si ricorre invece alla procedura negoziata, senza bando, di cui all'articolo 63 del decreto legislativo n. 50 del 2016, previa consultazione di almeno cinque operatori economici, ove esistenti, nel rispetto di un criterio di rotazione degli inviti, che tenga conto anche di una diversa dislocazione territoriale delle imprese invitate, individuati in base ad indagini di mercato o tramite elenchi di operatori economici, per l'affidamento di servizi e forniture, ivi compresi i servizi di ingegneria e architettura e l'attività di progettazione, di importo pari o superiore a 139.000 euro e fino alle soglie di cui all'articolo 35 del decreto legislativo n. 50 del 2016, e di lavori di importo pari o superiore a 150.000 euro e inferiore a un milione

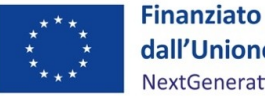

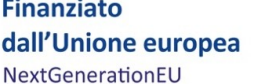

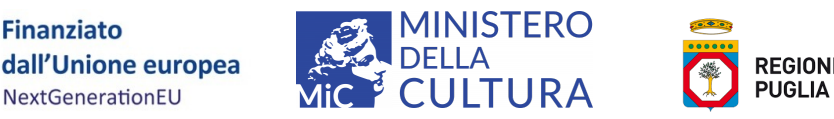

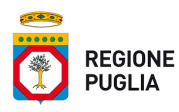

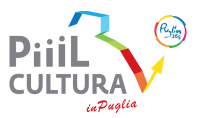

di euro, ovvero di almeno dieci operatori per lavori di importo pari o superiore a un milione di euro e fino alle soglie di cui all'articolo 35 del decreto legislativo n. 50 del 2016. Un affidamento relativo ad uno stesso insieme di lavorazioni e interventi edili non può

essere frazionato salvo che specifiche circostanze non lo giustifichino.

#### **22. Sono intervenute modifiche negli allegati al Vademecum?**

Si, tra i materiali scaricabili da questa pagina web si possono trovare i seguenti aggiornamenti:

- nuova versione dell'All. 13 (DNSH) con allegata nota di chiarimenti
- nuova versione dell'All. 17 (variazioni di progetto)
- guida per l'anagrafica dei tecnici che dovranno predisporre la carta di vulnerabilità.